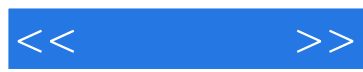

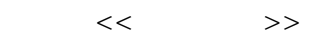

- 13 ISBN 9787115190888
- 10 ISBN 7115190887

出版时间:2009-2

页数:296

PDF

更多资源请访问:http://www.tushu007.com

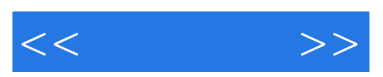

 $cD$ 

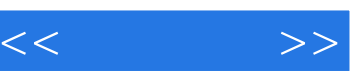

 $\frac{4}{3}$ 

《电脑选购·组装与维护实战入门》是指导初学者选购电脑、学习电脑组装与维护的入门书籍。

 $11$ 

《电脑选购·组装与维护实战入门》既适合刚刚接触电脑的初学者阅读,又可以作为大中专院校

 $500$ 

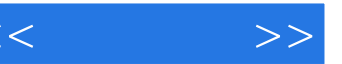

 $1$  1.1 1—— 1.1.1 1. 2. 3. 4  $1.1.2$   $2- 1.21$   $1.22$  CPU1.2.3  $1.24$   $1.25$   $1.26$  $1.27$   $1.28$   $1.29$   $1.2$   $1.3$   $3$   $1.31$   $1.32$ 1.33 1.34 2 21 1—— CPU2.1.1 CPU2.1.2  $CPU$  2.1.3 CPU 2.2 2—— 2.2.1 2.2.2  $23 \quad 3 \quad - \quad 231 \quad 232 \quad 24 \quad 4 \quad - \quad 241$  $242$  2.4.3  $25$  5——  $251$  2.5.2  $26$  6——  $261$   $262$   $27$   $7$ — 2.7.1 2.7.2 DVD-ROM 2.7.3 DVD 2.7.4  $28 \quad 8 \quad - \quad 281$   $282 \quad 283 \quad 1$  $\alpha$  and  $\alpha$  2.84  $\alpha$  1.  $\alpha$  2.  $29 \quad 9 \quad - \quad 291 \quad 292 \quad 293$  $1.$  2 2.10  $10$ —  $2.101$   $2.102$  $3 \qquad 31 \qquad 1 \qquad 31.1 \qquad 31.2$  $32 \quad 2 \quad - \quad 321 \quad 322 \quad 33 \quad 3 \quad -$  3.31 3.3.2 3.4 4- $341$   $342$   $35$   $5$ —  $35.2$   $36\quad 6$ — $361\quad 36.2$  $4 \quad 41 \quad 1 \quad - \quad 41.1 \quad 41.2$ 4.2 2—— AMD 4.2.1 4.2.2 4.2.3 CPU 4.2.4 4.2.5 4.2.6 4.2.7 4.2.8 4.2.9 4.2.10  $4211$   $4212$   $4213$   $4214$ 4.2.15 4.2.16 4.3 3—— Intel 5  $5.1$   $1$  — WindowsXP  $5.1.1$  BIOS  $5.1.2$ 5.1.3 5.2 2—— WindowsVista 5.2.1 BIOS 5.2.2  $5.23$  6 6.1 1——  $2008$  76.2 2—— Windows 76.3 3—— Office2007 ? 7 7 7.1 1——  $7.1.1$  1.  $2$   $7.1.2$  1.  $2.2$   $7.1.3$  GHOST 1. GHOST U2. U 3. GHOST 4. GHOST  $7.2 \t 2 \rightarrow$   $2 \rightarrow$   $7.21$  Windows  $1.$  2.  $2.$  7.2.2  $1.$  $2$   $7.3$   $3$   $3$   $3$   $3$   $7.3.1$  regedit  $1.$  2.  $7.32$   $1.$  2. 7.3.3 Windows 1. 2. 8 8.1 1—— 8.1.1 8.1.2 CPU8.1.3 8.1.4 8.1.5 8.1.6 8.1.7  $1. \t2. \t82. \t2- 1. \t2. \t2. \t2. \t2.$  $3 \t 4 \t 83 \t 3$ — $\t 1$ .  $2.$  3. 4. " " 5. " " 6. " "  $7.$   $84$   $4$   $4$   $8.41$   $8.42$ 8.4.3 8.4.4 8.4.5 Windows 8.4.6 8.4.7  $1.$   $2.$   $848$   $1.$  $2 \qquad 9 \qquad 9.1 \qquad 1 \qquad - \qquad 9.1.1 \text{ BIOS} \qquad 1.$ Rue Bios 2. BIOS 3. BIOS 4. BIOS 5. BIOS 77.

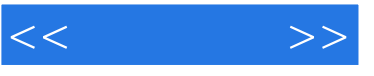

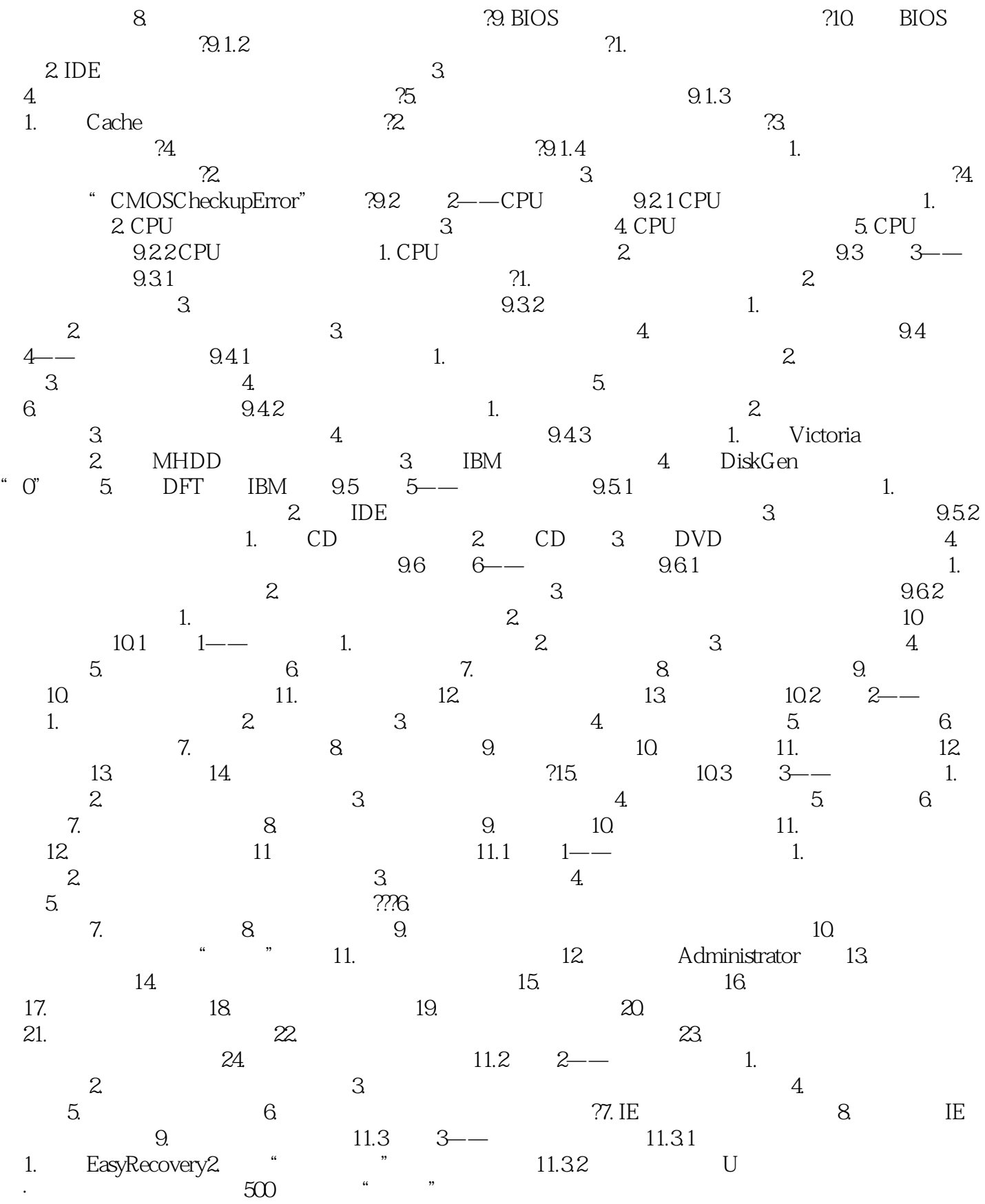

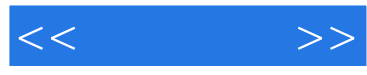

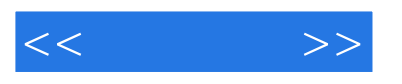

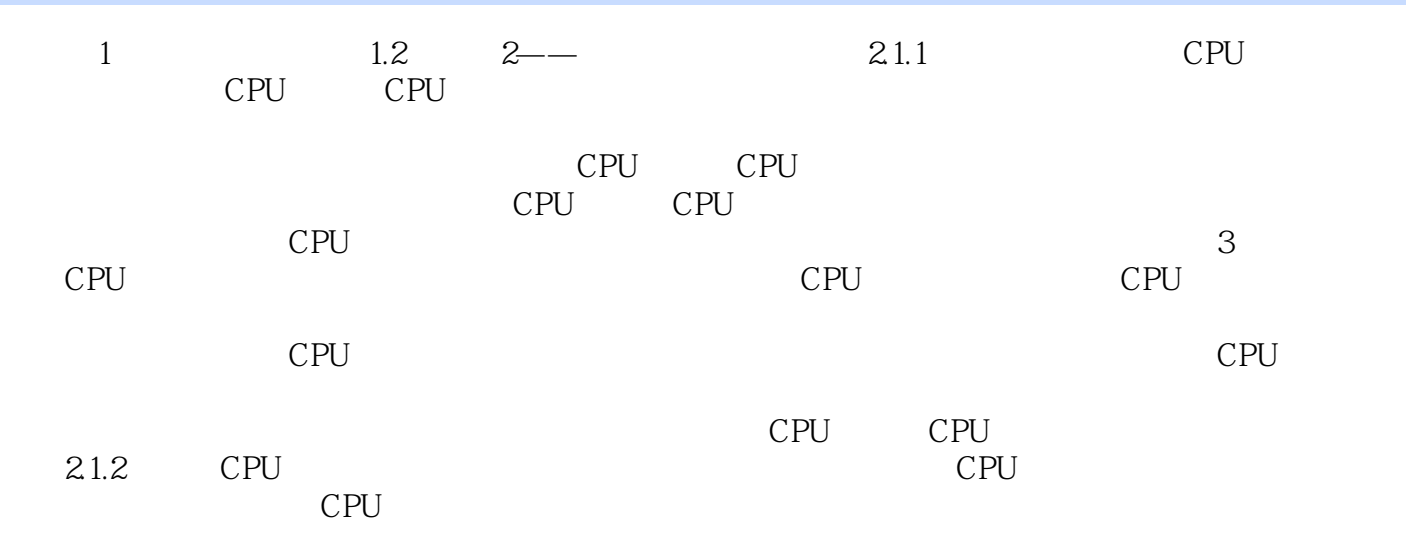

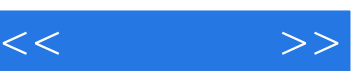

谁适合学习《电脑选购·组装与维护实战入门》?

## $,$  tushu007.com

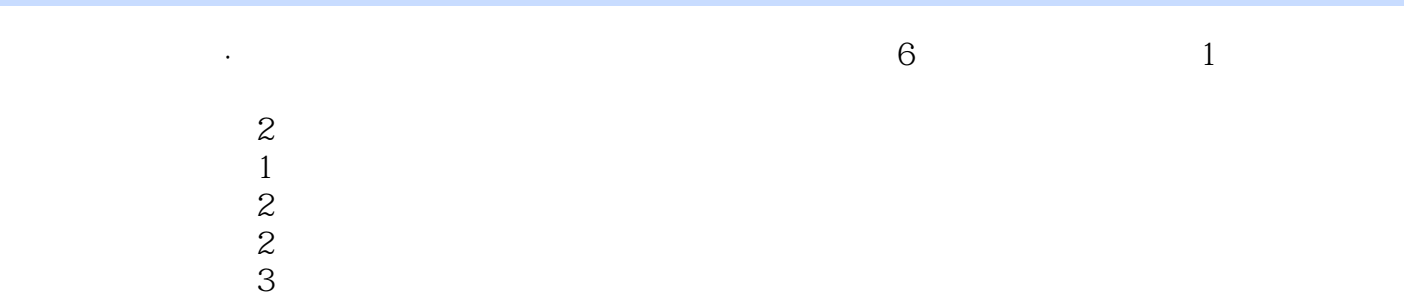

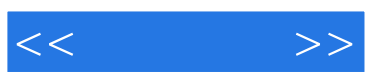

本站所提供下载的PDF图书仅提供预览和简介,请支持正版图书。

更多资源请访问:http://www.tushu007.com